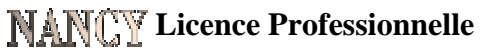

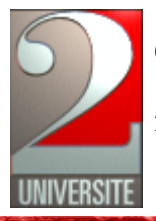

Concepteur-intégrateur de systèmes Internet/intranet

2 ter, bd Charlemagne – CS 5227 – 54052 Nancy Cedex

# **LETTRE DE 3ème SEMAINE DE STAGE**

# **Observatoire Astronomique**

**de**

## **Strasbourg**

**NICOLAS Jean-François LP1**

**Tuteur : SHAAFF André**

### **1.Le sujet du projet :**

Il s'agit d'approfondir la mise en réseau des informations utilisées par la communauté astronomique (tables de mesures, catalogues d'étoiles, de galaxies, ...) en développant les outils permettant de naviguer de façon transparente d'une image vers les informations connues sur les objets qu'elle représente, de rechercher d'autres images du ciel à la même position dans les archives accessibles par Internet.

Ce niveau d'interoperabilité nécessite de construire des standards d'échange permettant de décrire les différents types d'informations et leurs liens logiques. Il s'agit de dériver d'un modèle de données des descriptions partielles sous forme de document XML.

Dans le cadre des « Web Services » un serveur SOAP sera mis en oeuvre pour encapsuler la soumission de ces documents au serveur d'image ALADIN.

Le projet se compose de deux étapes :

#### a) Généreration automatique de Schéma XML

L'Observatoire a développé un modèle de données UML adapté à la description des images astronomique d'archives (ci-joint en annexe). Pour cela le logiciel ObjectEering a été utilisé comme outil de modélisation. Celui-ci permet d'exporter les modèles sous forme de fichier XMI qui est un standard utilisé par la plupart des outils de modélisation. Il s'agit d'extraire (grâce une feuille de style XSL) de ce fichier les informations nécessaires pour générer un schéma XML en vue d'une requête au serveur d'images.

#### b) Déploiement d'un Service Web

Les détails de cette parties seront abordés une fois la première partie terminée et seront plus ou moins complets suivant l'état d'avancement de celle-ci.

## **2.Travail effectué durant les trois premières semaines :**

- Installation du serveur Tomcat.
- Installation d'Apache AXIS (=implémentation du protocole SOAP W3C).
- Découverte du protocole SOAP et programmation en Java d'exemples de Web Services et de client pour ces derniers.
- Découverte de l'outil de modélisation ObjectEering et exportation de modèles sous forme de fichier XMI.
- Comprendre comment le standard XMI est utilisé pour modéliser les schémas UML.
- Apprendre à utiliser le serveur d'images ALADIN
- Début du développement de l'application permettant l'extraction des informations pertinentes.

## **3.Conditions & Ambiance de travail**

Les conditions de travail sont exceptionnelles, nous disposons de matériel et de bureaux entièrement neufs.

L'ambiance de travail est également tout à fait convenable.

## **4. Coordonnées du tuteur**

M. Andre Schaaff

Observatoire Astronomique

11,rue de l'université

67000 STRASBOURG

E-Mail : schaaff@newb6.u-strasbg.fr

Tél : 03 90 24 24 89

## **ANNEXE**

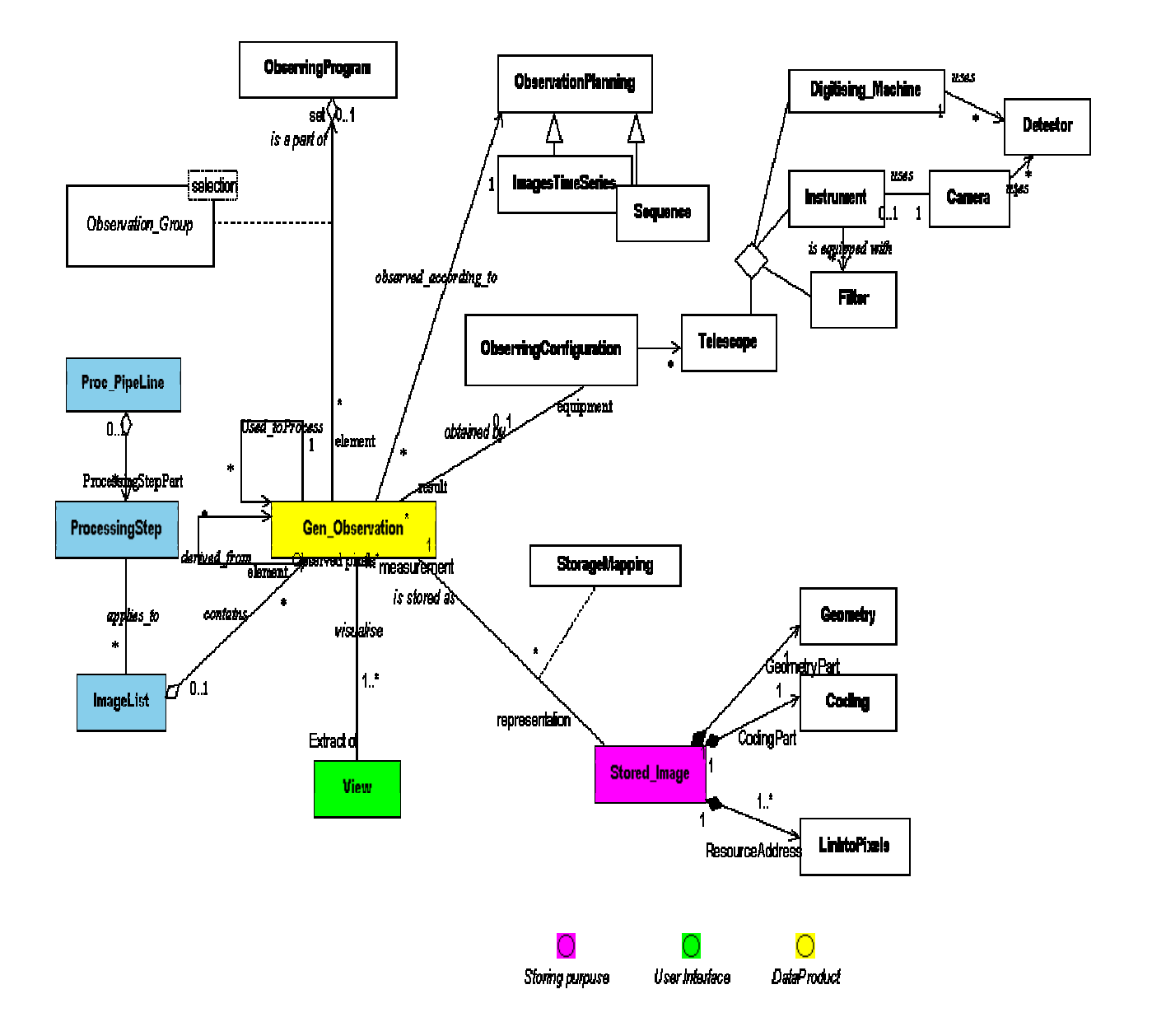